#### **CS2049**

- Make sure to have:
	- Xcode 7.2 on your Mac
	- iOS 9 and a device with you
	- USB cable to connect to device
	- AppleID setup so that you can run code on device

#### **Lecture 1**

#### CS2049: Intermediate iPhone Development

Instructor: Daniel Hauagge

#### **Instructor**

- Daniel Hauagge ([daniel.hauagge@cornell.edu](mailto:daniel.hauagge@cornell.edu))
- Runway PostDoc@CornellTech
- Founder of PeachyLabs: building systems that recognize food in images
- Background: CS PhD@Cornell
- Research Area: Computer Vision

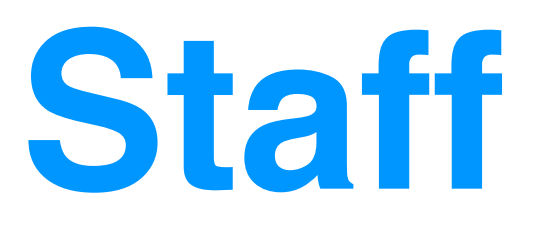

- Guandao Yang (gy46)
- Zheng Fu (James) (zf38)
- Office hours/Lab sessions
	- Every other Saturday, same place and time as lecture
	- *Except* 1st lab session!

- Format: every class build an App, with the instructor, from scratch
- Focus is on rapid prototyping, not fundamentals
	- Learn on the fly

- 1 credit, pass/fail
- 3 hour lectures every other week
- lab session every other week
	- Short lecture on topics related dev tools
	- Not mandatory

• [www.cs.cornell.edu/](http://www.cs.cornell.edu/)courses/cs2049/2016sp/

- Announcements & Schedule: webpage
- Questions? Piazza
- Handing in HW and Grades: CMS

- Homework after each class
	- Extend app built in class
	- 2 weeks to finish, grade is pass/fail
- Final project
	- Your choice (with some requirements)
	- Optional: present to the rest of the class at the end of the semester

- Tools: Swift, Xcode 7.2, iOS 9
	- Students should have access to a Mac and an iOS device at class and for homework
- Requirements:
	- CS2048

#### • OR

• Basic understanding of Xcode + ObjC or Swift

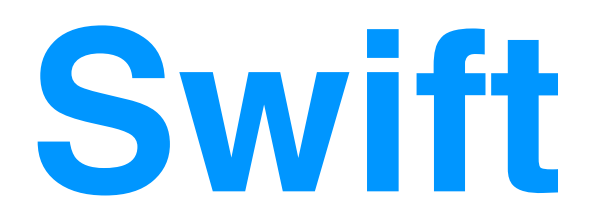

# **Why Swift?**

- It's the future
- Cleaner than ObjC
	- Goodbye @ and I madness
	- No more header files
	- Proper namespaces (DCHMyClass -> DCH.MyClass)
- Many of the high level concepts from ObjC map nicely to Swift: MVC, delegates, extensions, protocols, etc.
- Fast
- Type safe

# **Why Swift?**

- Avoids common errors in ObjC
	- Stricter about pointers
- Open source
- Plays well with ObjC
	- Call ObjC from Swift
	- Call Swift from ObjC

# **Why Swift?**

- Playgrounds
- Generics

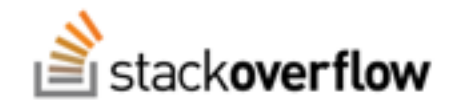

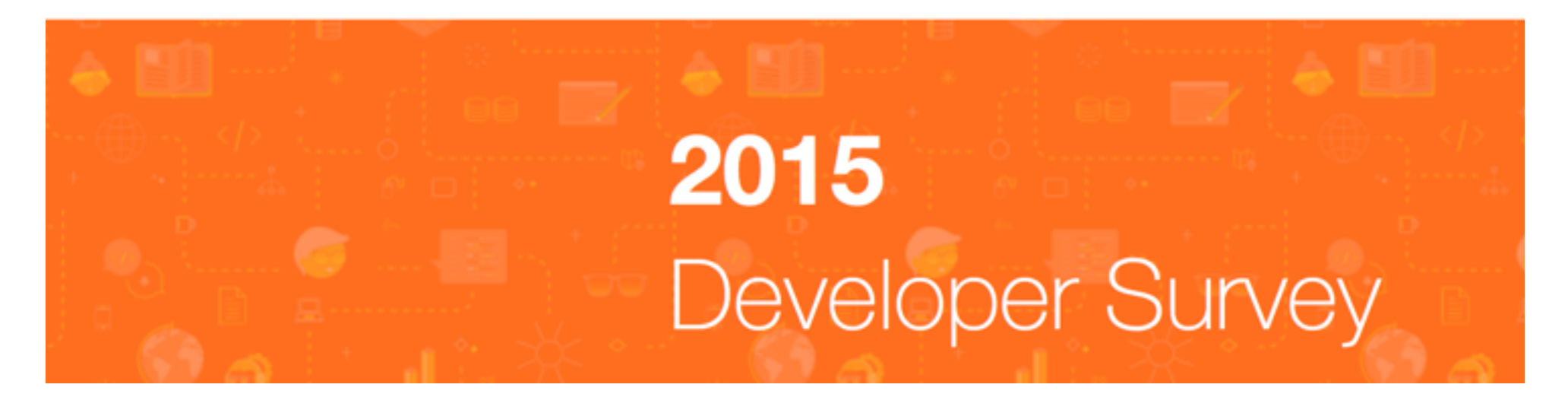

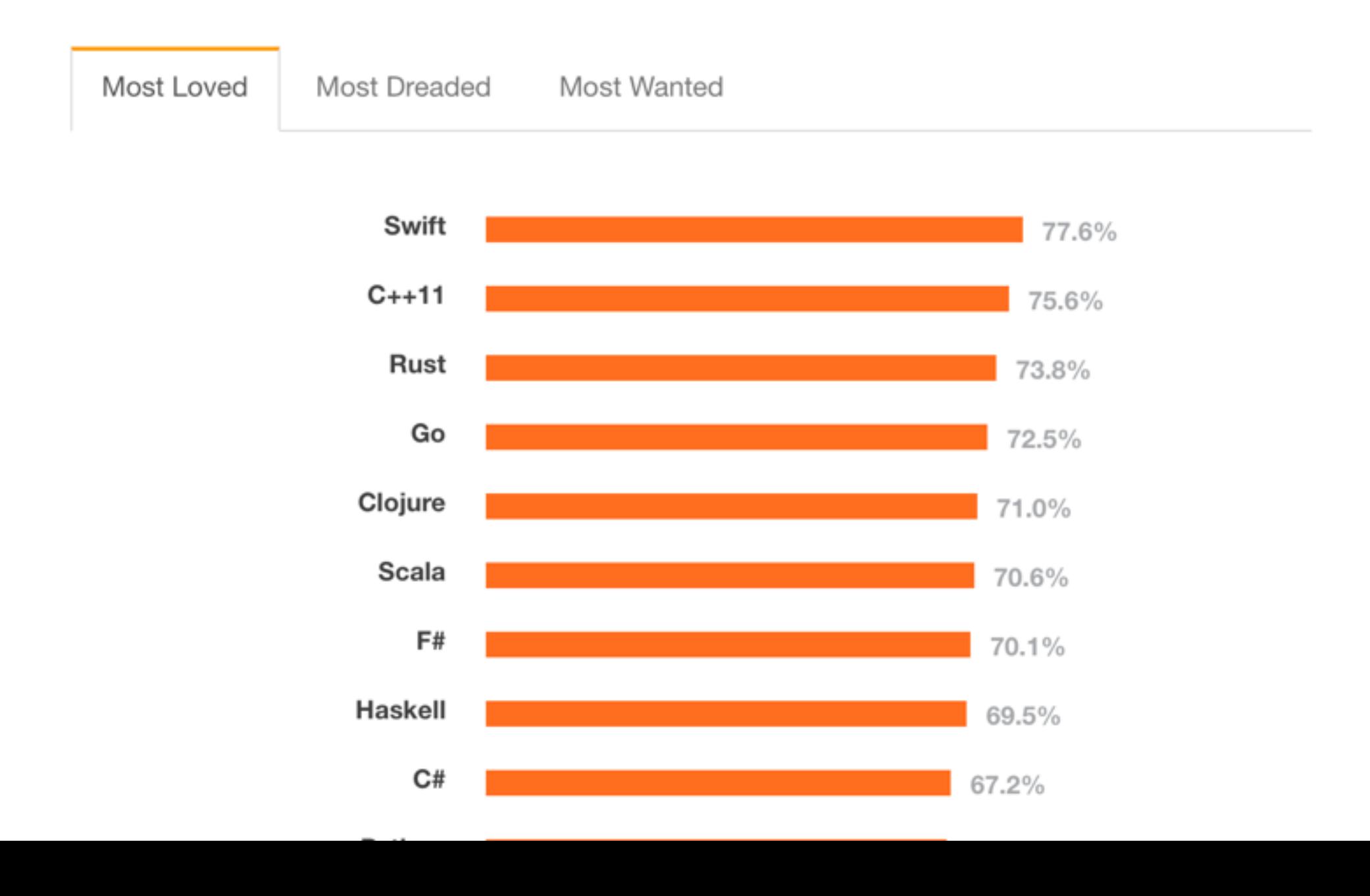

#### [github.com/matteocrippa/awesome-swift](http://github.com/matteocrippa/awesome-swift)

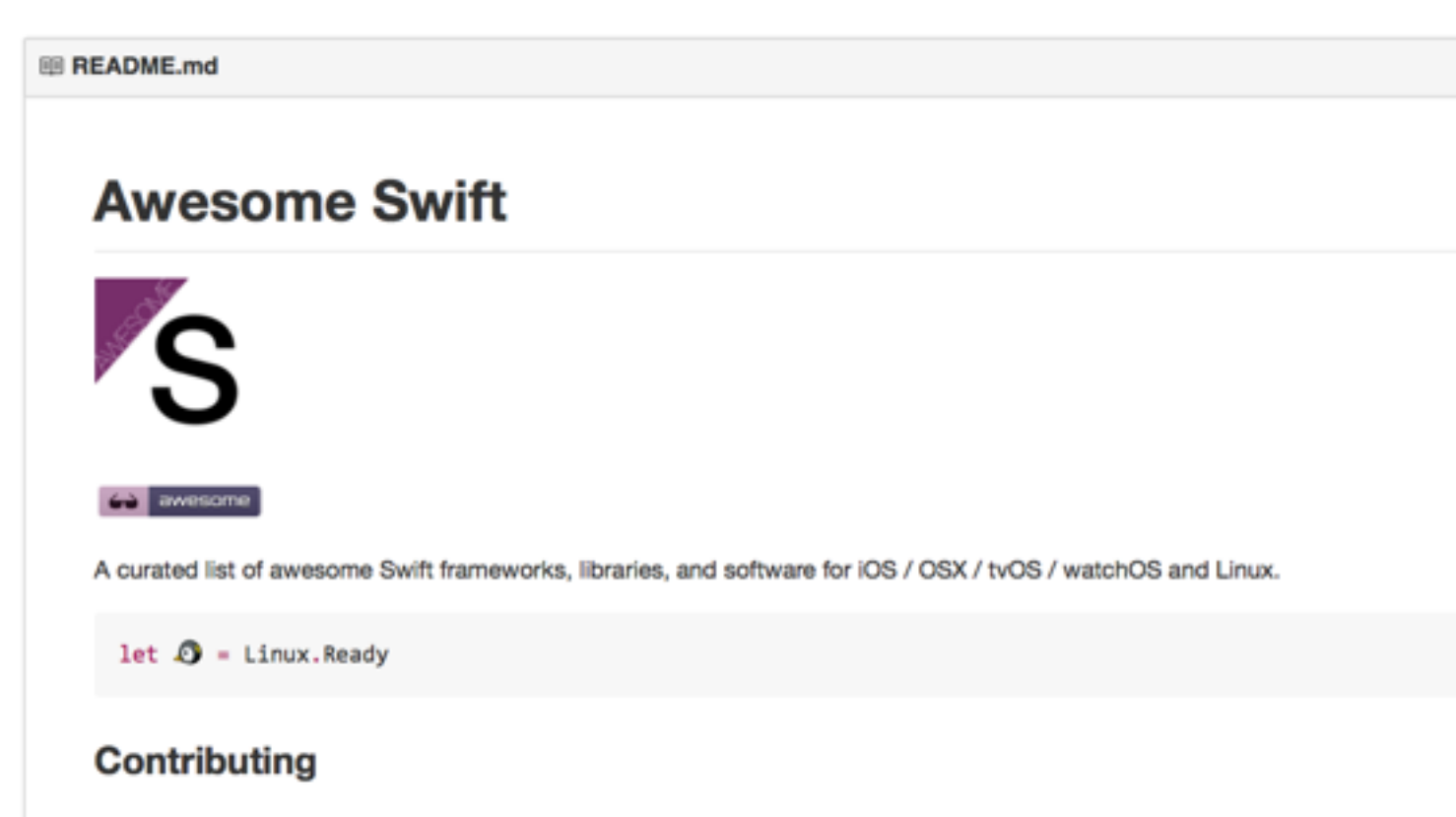

Please take a quick look at the contribution guidelines first. If you see a package or project here that is no longer maintained or is not a good fit, please submit a pull request to improve this file. Thank you to all contributors; you rock!

#### **Contents**

- Demo Apps
	- · IOS
		- Apple Watch
	- ° OSX
- Dependency Managers
- · Guides
- · Patterns
- Editor Support
	- · Emacs
	- o Vim
- $\bullet$  Libs
	- · Animation
	- <sup>o</sup> App Store
	- · Audio
	- o API
	- <sup>o</sup> Bluetooth
	- · Chat
	- <sup>o</sup> Colors
	- <sup>o</sup> Command Line
	- <sup>o</sup> Concurrency
	- · Data Management
		- Core Data

## **Topics**

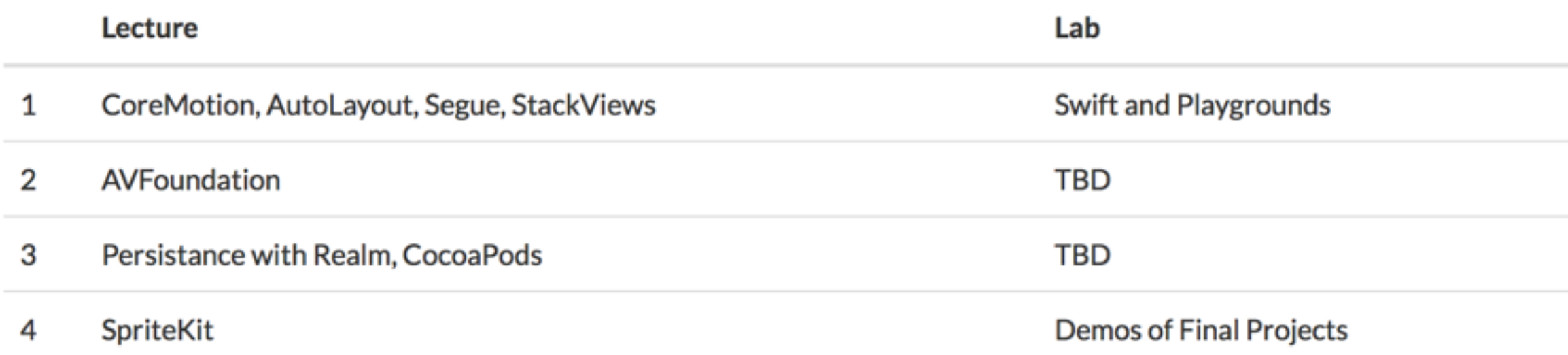

### **Today's Class**

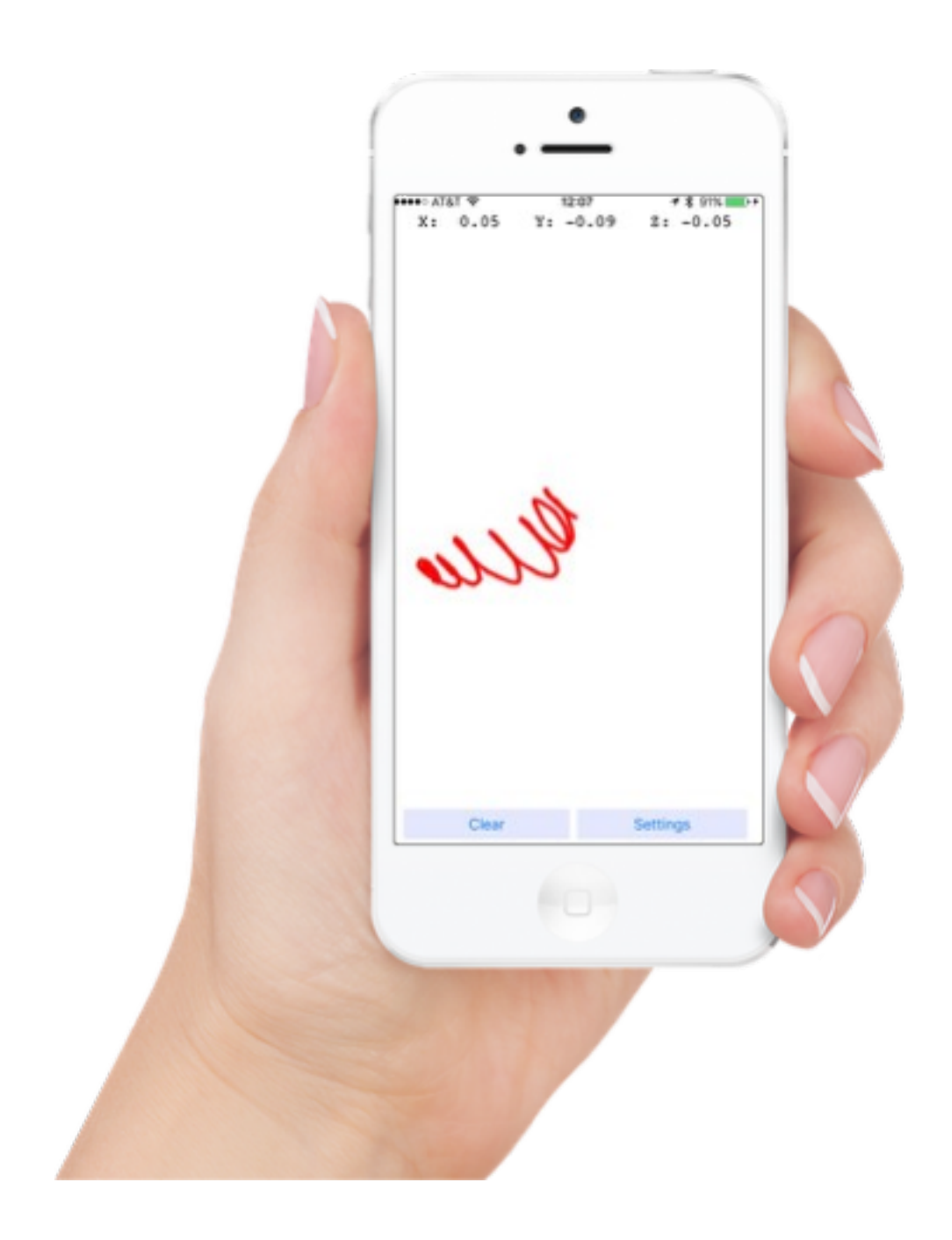

#### **Drawing with the Accelerometer**

**CoreMotion** AutoLayout StackViews (maybe)

## **Core Motion**

- Gives you access to device sensors:
	- Accelerometer
	- Gyroscope
	- Magnetometer
	- Altimeter (pressure, relative altitude)
	- GPS → CoreLocation

## **Core Motion**

- Pre-processed data:
	- Acceleration gravity
- Virtual instruments:
	- Pedometer (# of steps, distance, floors ascended and descended, pace, cadence): Uses a combination of accelerometer and GPS data

### **CoreMotion**

- Allows for live updates
- Or queries to past data

#### **CoreMotion**

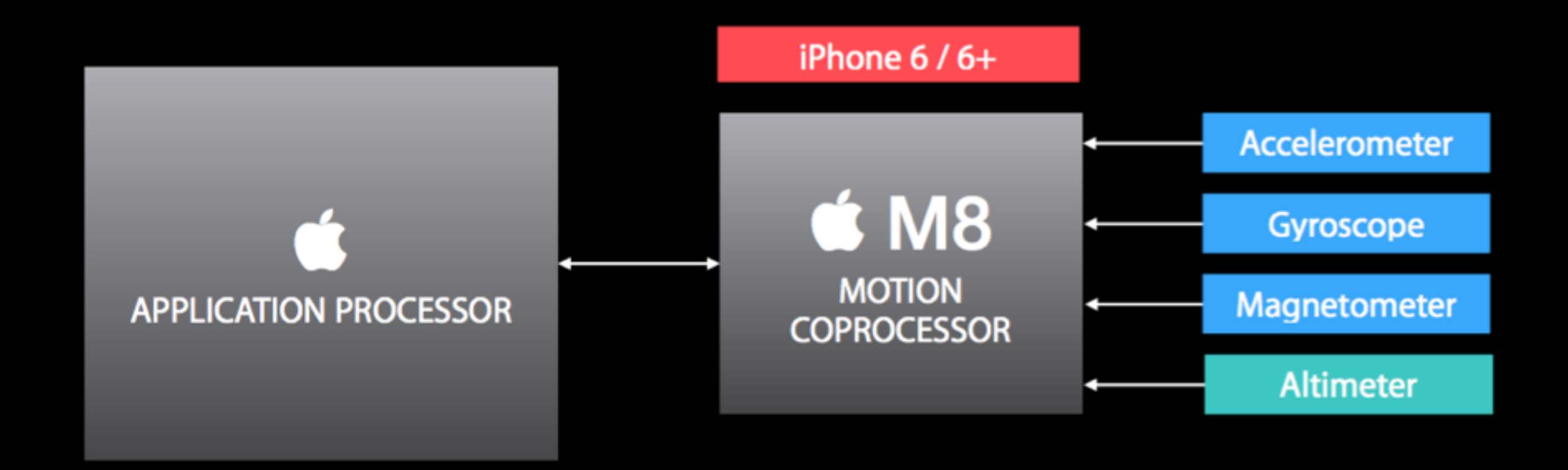

## **Applications**

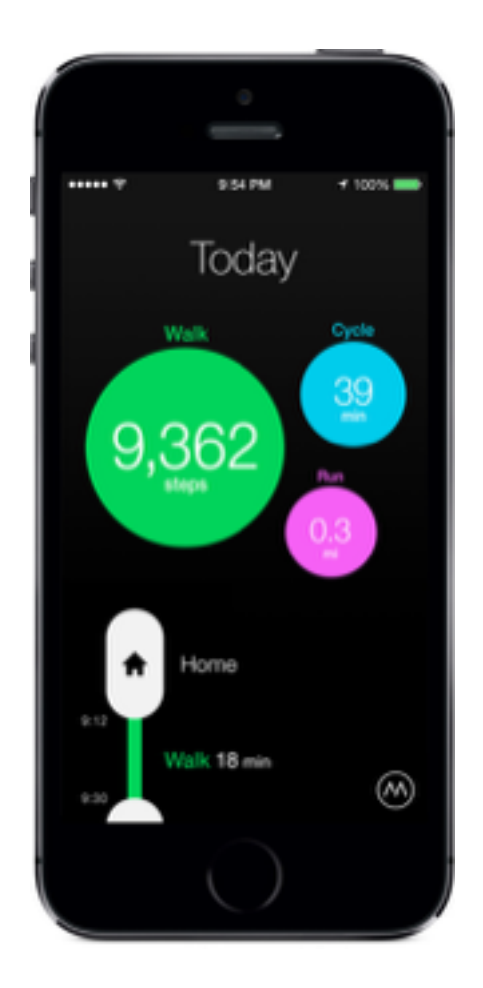

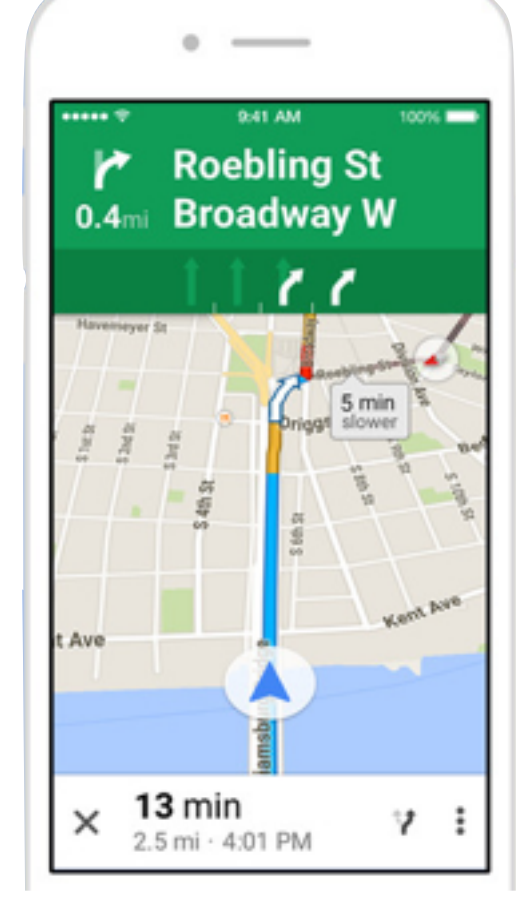

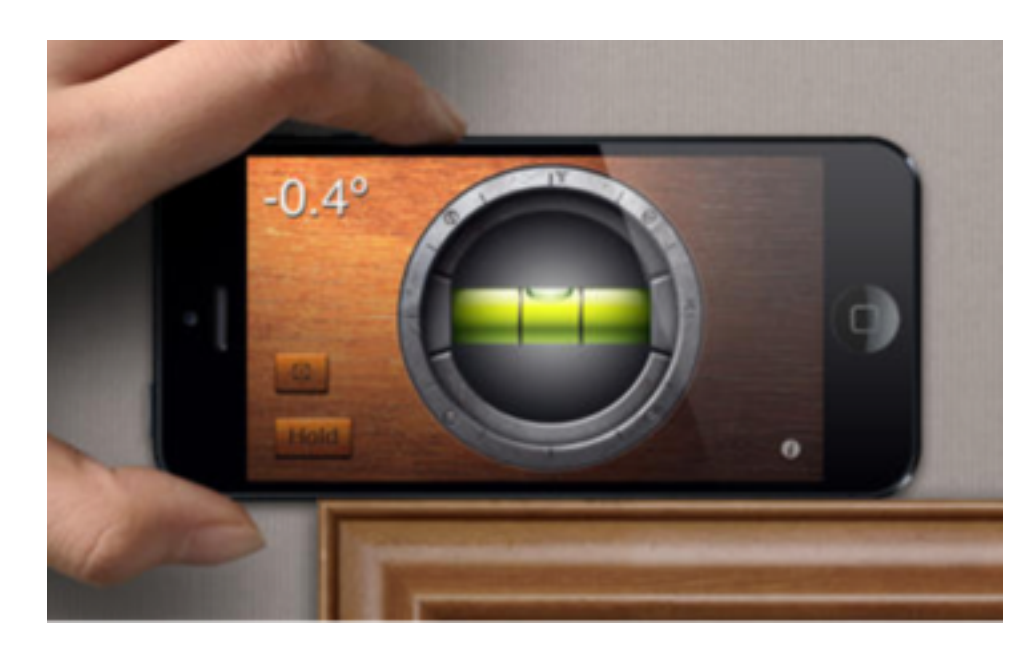

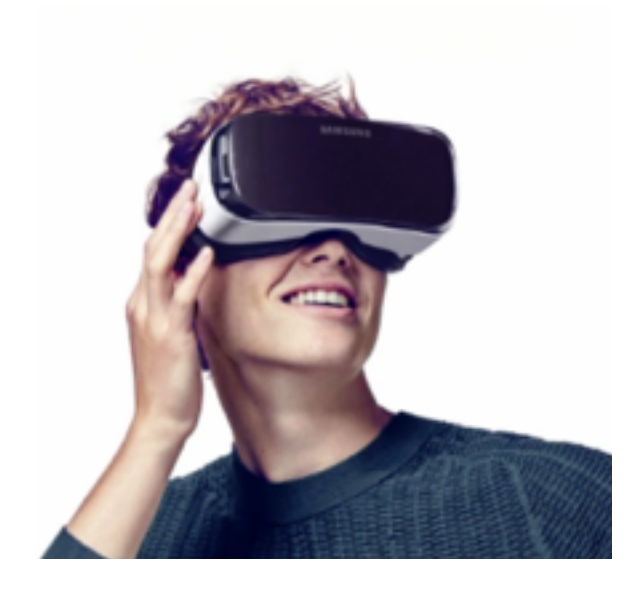

**Passive Activity Trackers Maps app Tools VR & Games**

### **Applications**

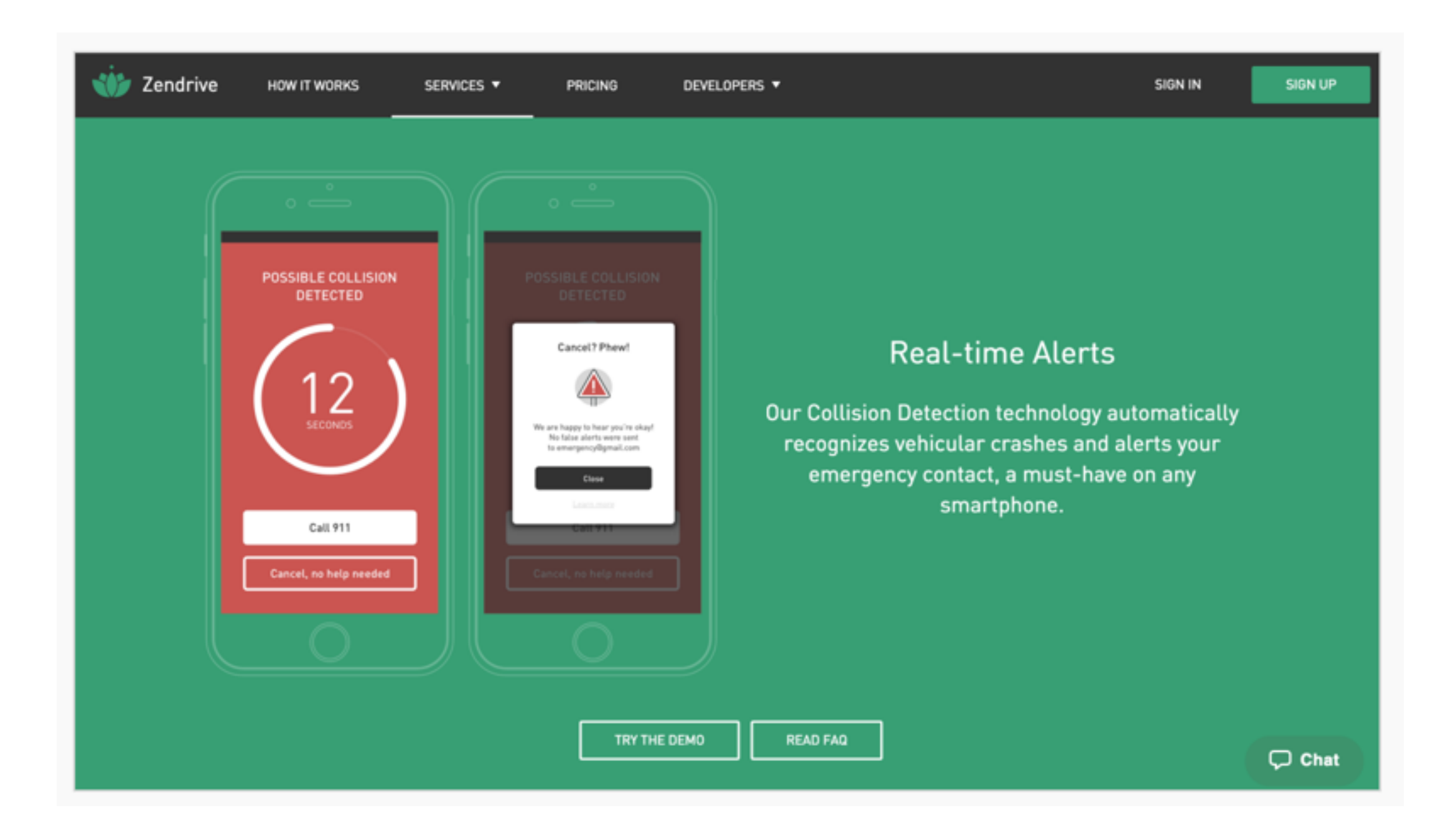

### **Coordinate Systems**

#### **Accelerometer Drawing**

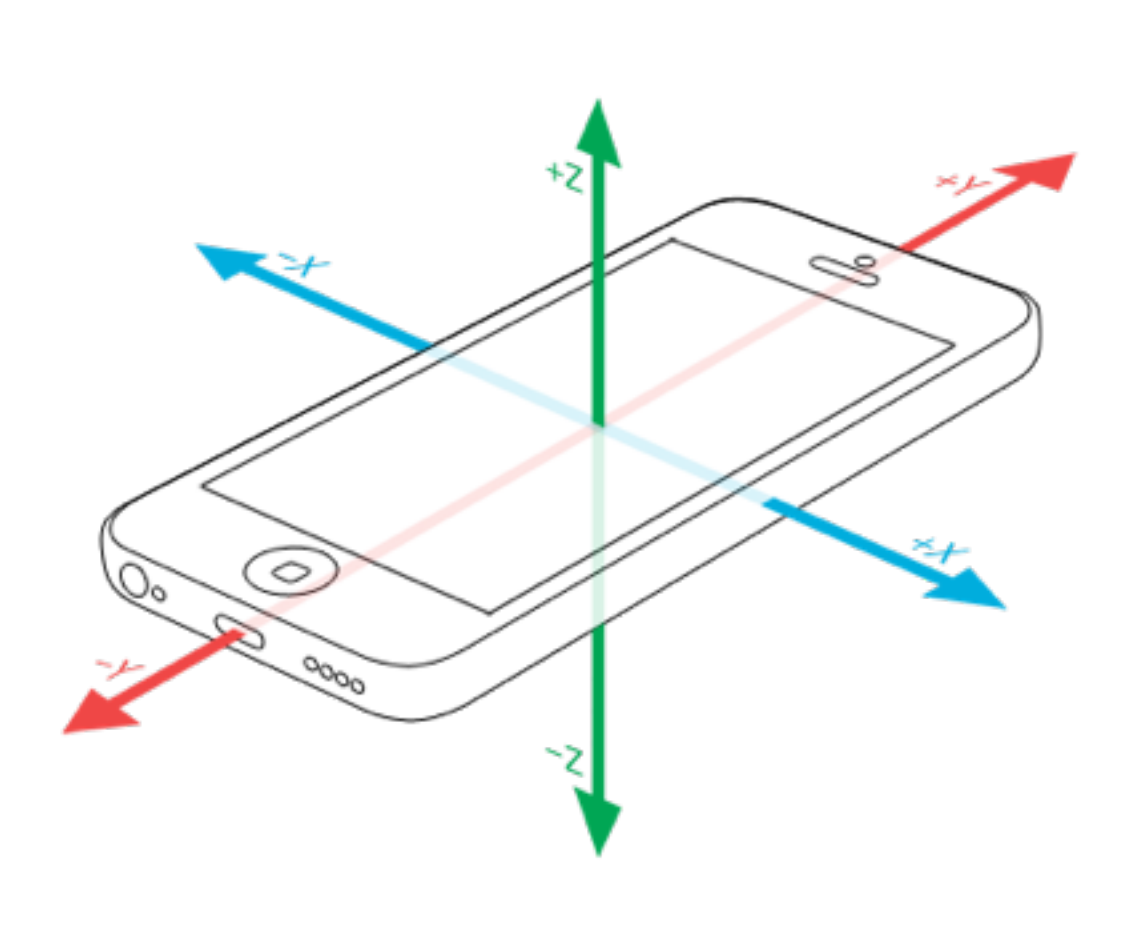

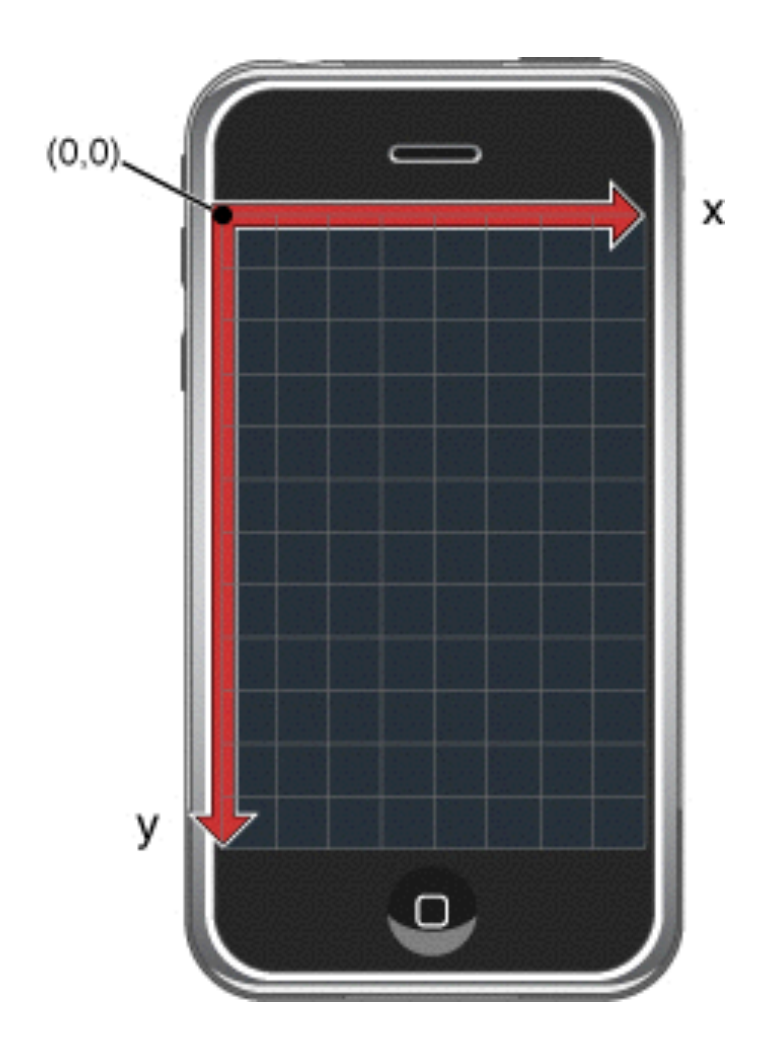

image credit: http://nshipster.com/cmdevicemotion/

### **Layout in iOS**

Auto Resizing Masks

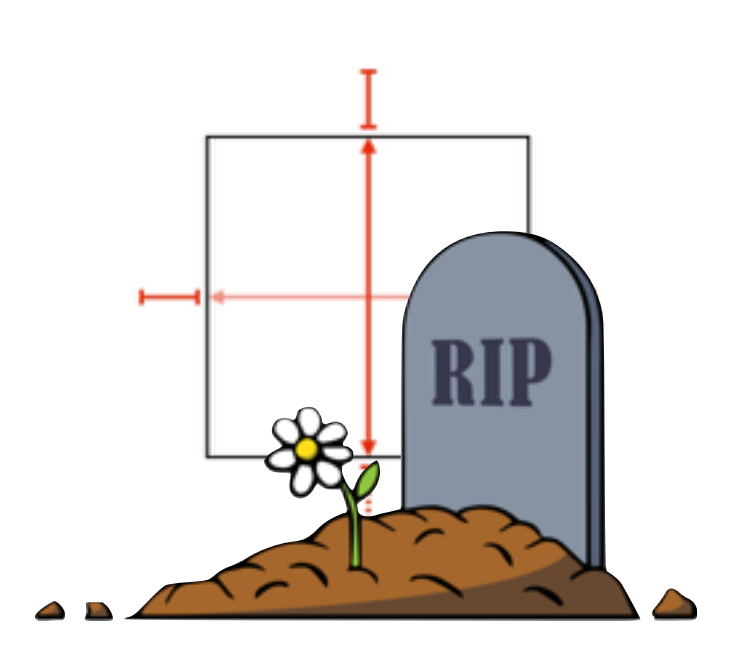

#### Auto layout (iOS6, 2012)

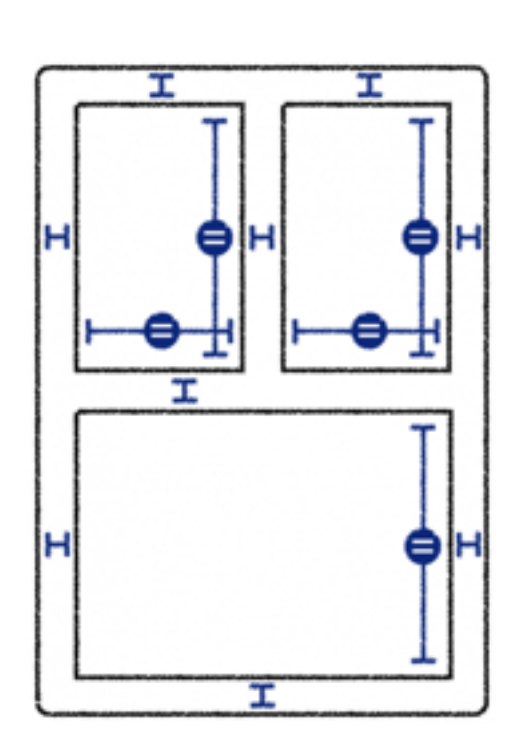

#### **Describe relationship between objects using constraints.**

Visual format language. Describe your layouts in ASCII.

Auto resized labels for different languages.

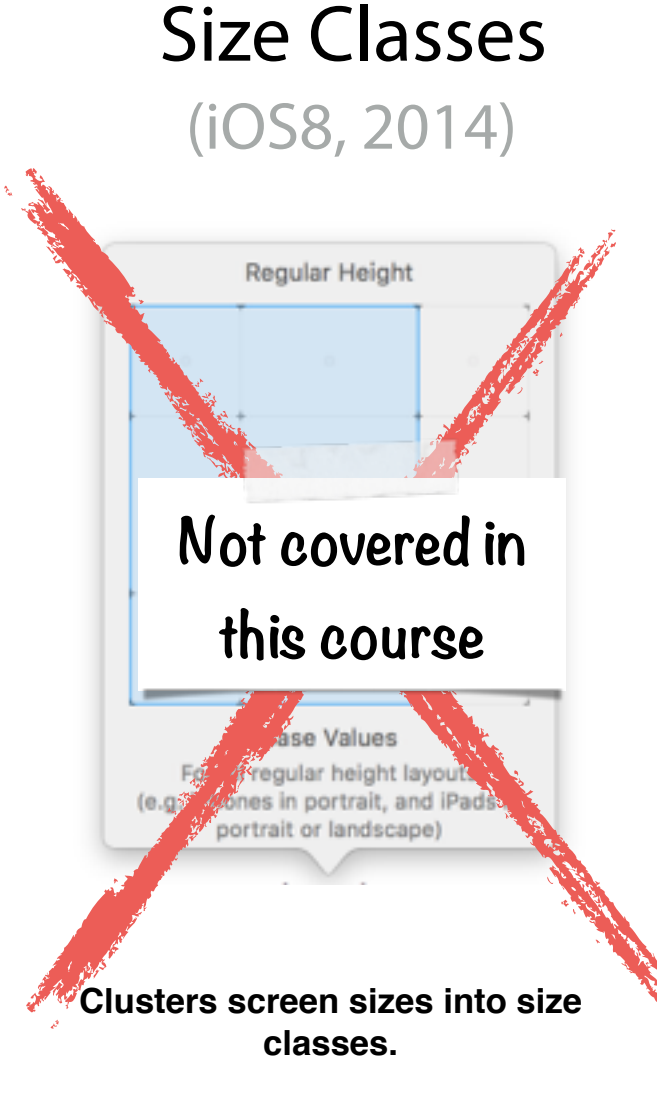

**Allows for tweaks that are specific to each size class.**

#### Stack Views (iOS9, 2015)

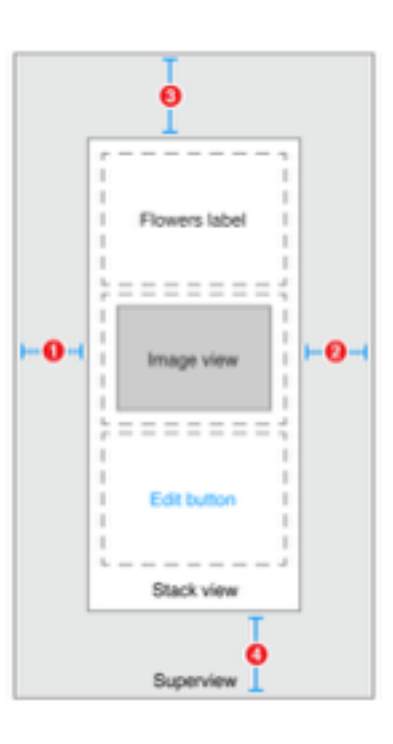

**Easier way to group widgets into vertical and horizontal bundles.**

Works together with Auto-Layout.

#### **GCD: Grand Central Dispatch**

- Lightweight multi-threading lib
- Organizes concurrency into
	- queues (~thread)
	- blocks (code that should execute on a thread)

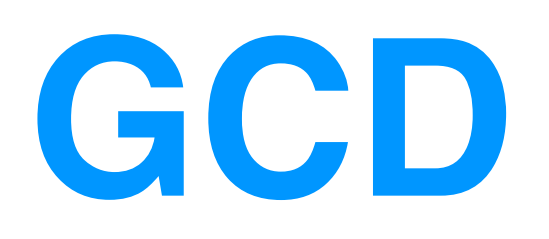

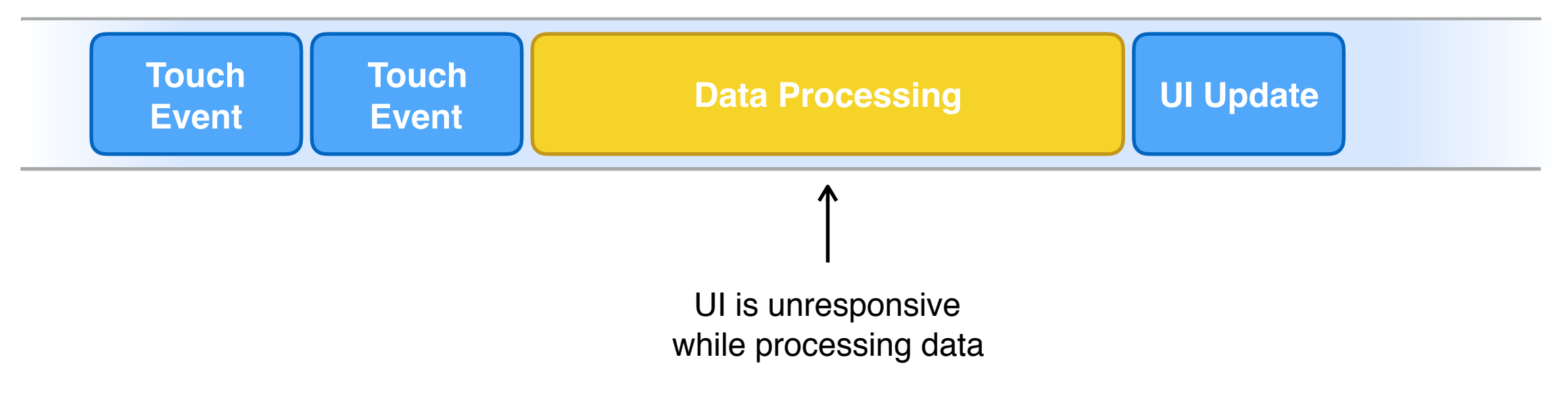

time

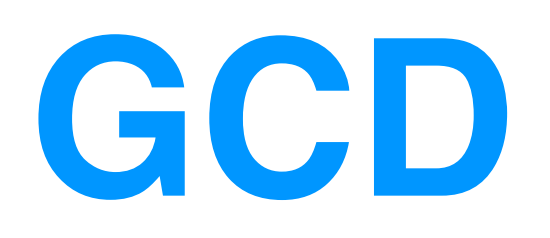

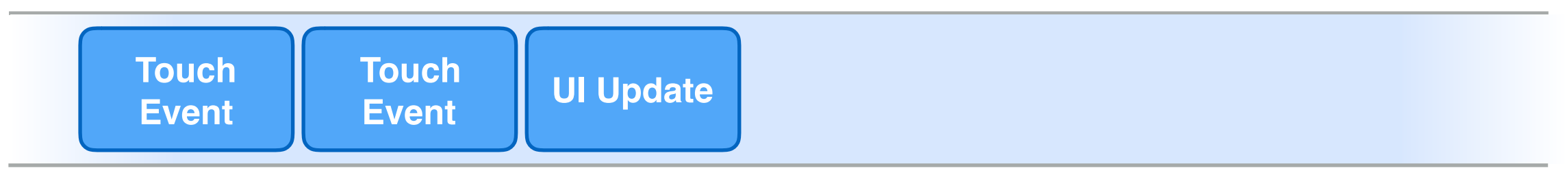

#### **Data Processing Queue**

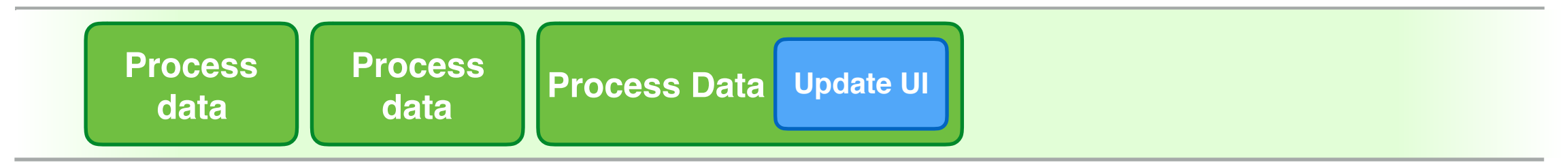

time

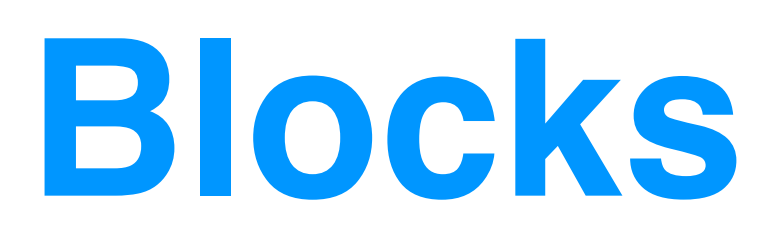

**print(…)**

```
dispatch_async(dispatch_get_main_queue(), {
    print ("Running on main thread :)")
\})
```
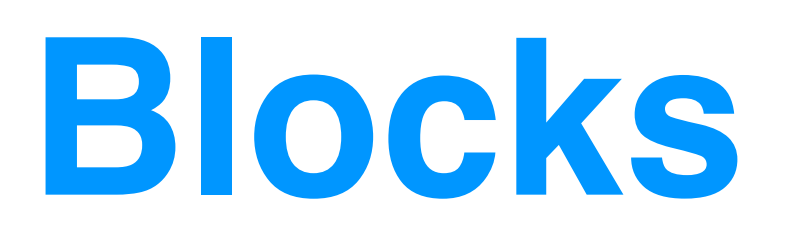

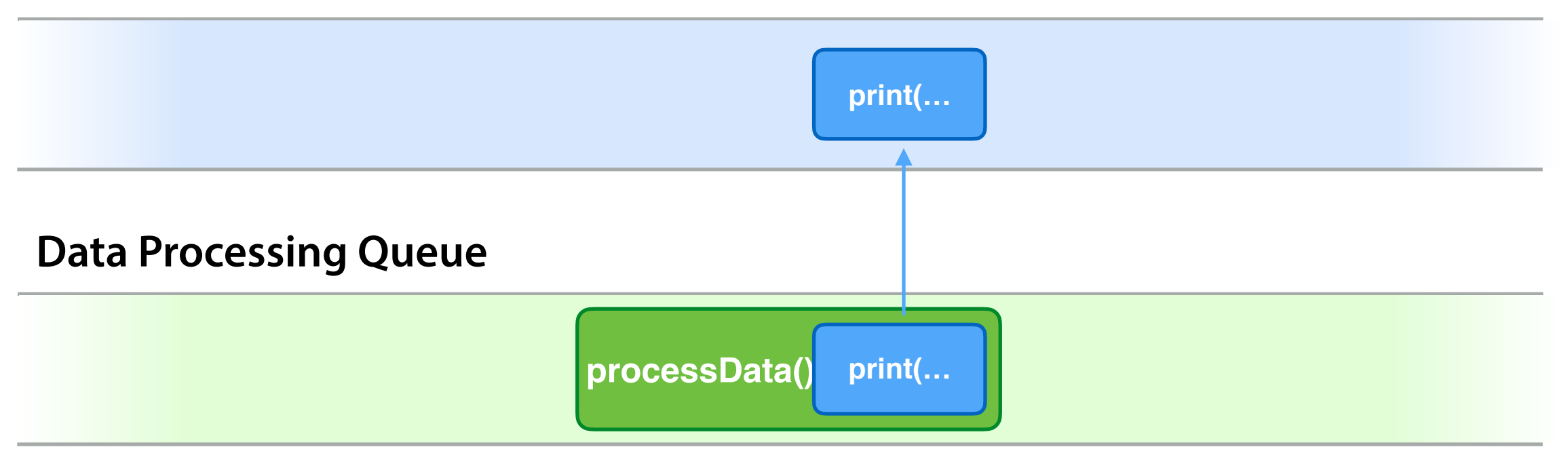

```
dispatch_async(dispatch_queue_create("data-processing", DISPATCH_QUEUE_SERIAL), {
    processData()
   dispatch_async(dispatch_get_main_queue(), {
       print("Back to main queue")
   \}\}
```